## Fruits  $(E)$

Coupez et coller le prochain object qui devrait apparaitre dans la suite.

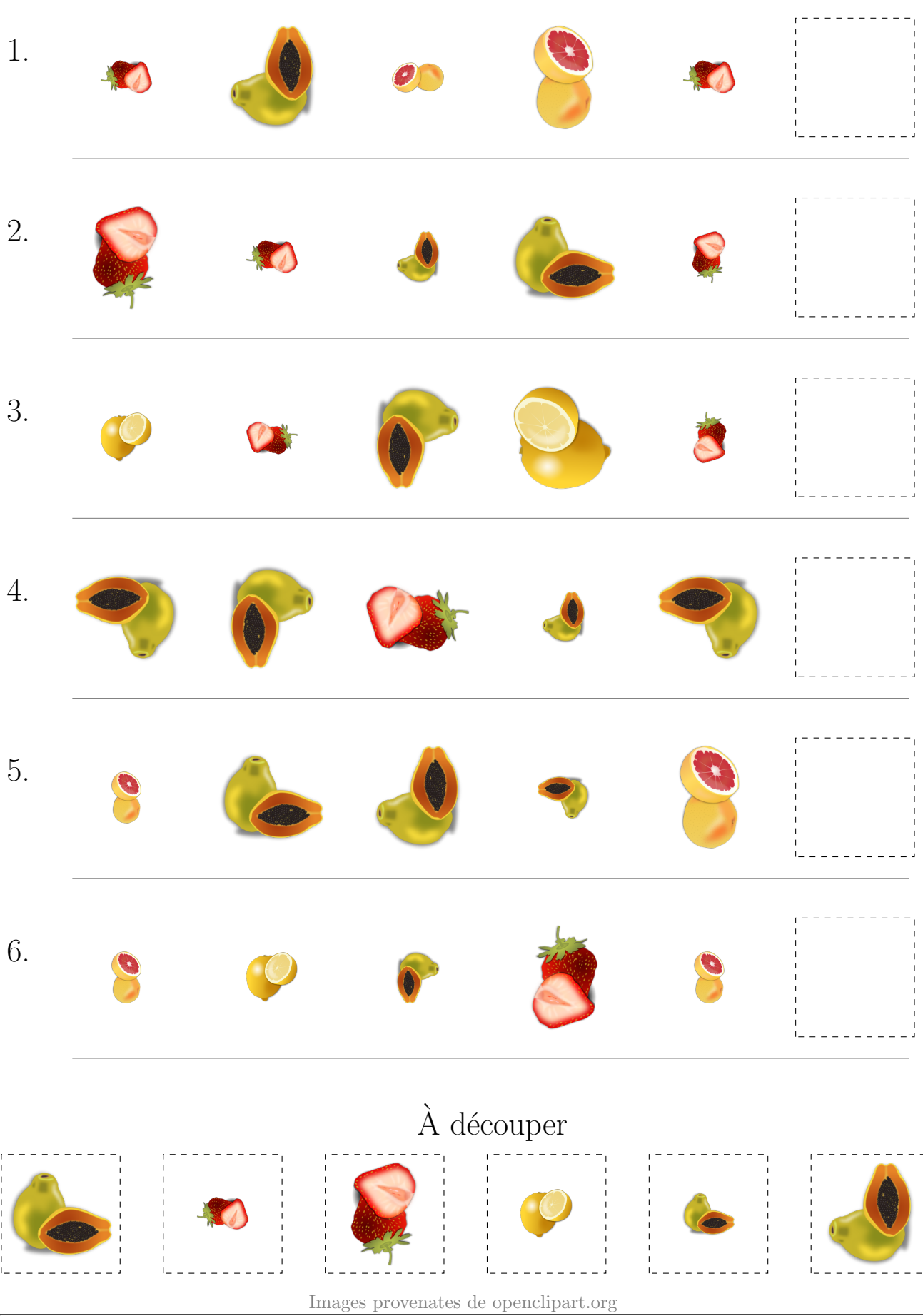

MathsLibres.com